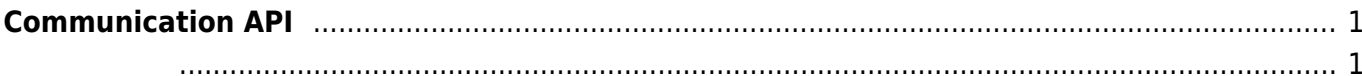

입력 신호가 발생되면 호출되는 콜백 함수입니다.

## <span id="page-1-0"></span>**Communication API**

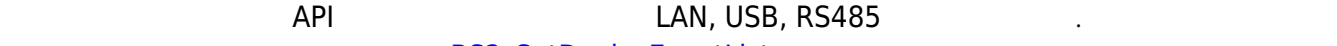

**[BS2\\_SetDeviceEventListener](https://kb.supremainc.com/bs2sdk/doku.php?id=ko:bs2_setdeviceeventlistener)** 

[BS2\\_SetDeviceEventListener](https://kb.supremainc.com/bs2sdk/doku.php?id=ko:bs2_setdeviceeventlistener): The SetDeviceEventListener **BS2 SearchDevices: Subnet** · BS2 SearchDevicesEx: IP **BS2 GetDevices: BS2 ConnectDevice:** • BS2 ConnectDeviceViaIP: IP Port **BS2 DisconnectDevice:** • [BS2\\_SetKeepAliveTimeout:](https://kb.supremainc.com/bs2sdk/doku.php?id=ko:bs2_setkeepalivetimeout) Keep-alive timeout • [BS2\\_SetNotificationListener:](https://kb.supremainc.com/bs2sdk/doku.php?id=ko:bs2_setnotificationlistener) Notification listener **• BS2 SetServerPort: Server Port** [BS2\\_SetSSLServerPort:](https://kb.supremainc.com/bs2sdk/doku.php?id=ko:bs2_setsslserverport) Server SSL Port **[BS2\\_IsAutoConnection](https://kb.supremainc.com/bs2sdk/doku.php?id=ko:bs2_isautoconnection): BS2 SetAutoConnection:** 

<span id="page-1-1"></span>typedef void (\*OnDeviceFound)(uint32\_t deviceId); typedef void (\*OnDeviceAccepted)(BS2\_DEVICE\_ID deviceId); typedef void (\*OnDeviceConnected)(uint32\_t deviceId); typedef void (\*OnDeviceDisconnected)(uint32 t deviceId); typedef void (\*OnAlarmFired)(BS2\_DEVICE\_ID deviceId, const BS2Event\* event); typedef void (\*OnInputDetected)(BS2\_DEVICE\_ID deviceId, const BS2Event\* event); typedef void (\*OnConfigChanged)(BS2\_DEVICE\_ID deviceId, uint32\_t configMask);

- 1. OnDeviceFound Subnet에서 새로운 BioStar 장치를 찾았을 때 호출되는 콜백 함수입니다.
- 2. OnDeviceAccepted BioStar BioStar BioStar ١
- 3. OnDeviceConnected 장치와 BioStar 애플리케이션이 연결되었습니다. 이 사이션이 연결되었습니다.
- 4. OnDeviceDisconnected 장치와 BioStar 애플리케이션의 업체의 출동되는 호출되는 관계 함수 있다. 이 호출되는 관계 함수입니다. 이 호출되는 관계 함수입니다.
- 5. OnAlarmFired Zone with the set of the set of the set of the set of the set of the set of the set of the set of the set of the set of the set of the set of the set of the set of the set of the set of the set of the set of the set of the
- 6. OnInputDetected

Configuration

## From:

<https://kb.supremainc.com/bs2sdk/> - **BioStar 2 Device SDK**

Permanent link: **[https://kb.supremainc.com/bs2sdk/doku.php?id=ko:communication\\_api&rev=1540888150](https://kb.supremainc.com/bs2sdk/doku.php?id=ko:communication_api&rev=1540888150)**

Last update: **2018/10/30 17:29**